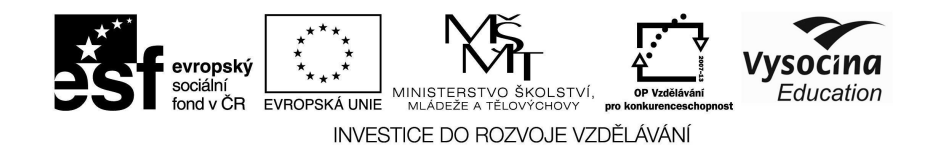

## **Metodický list č. 4**

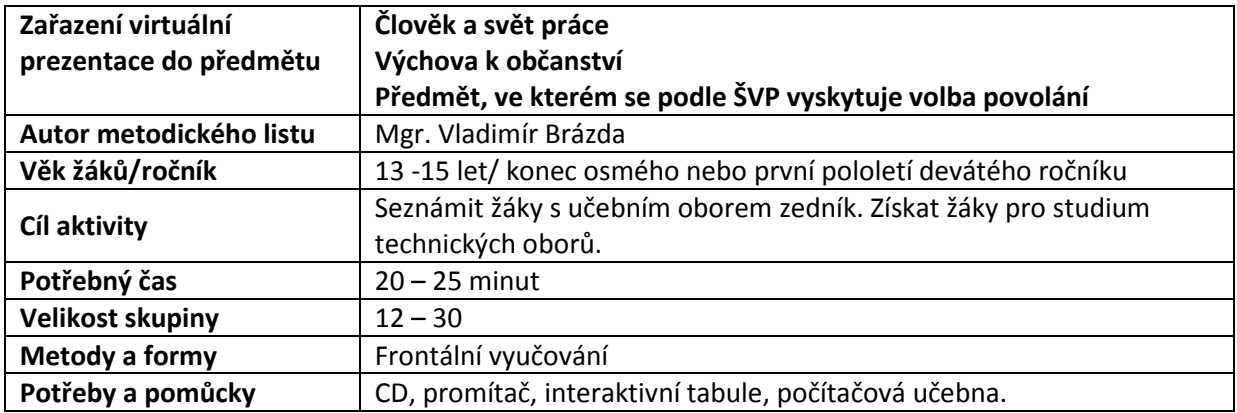

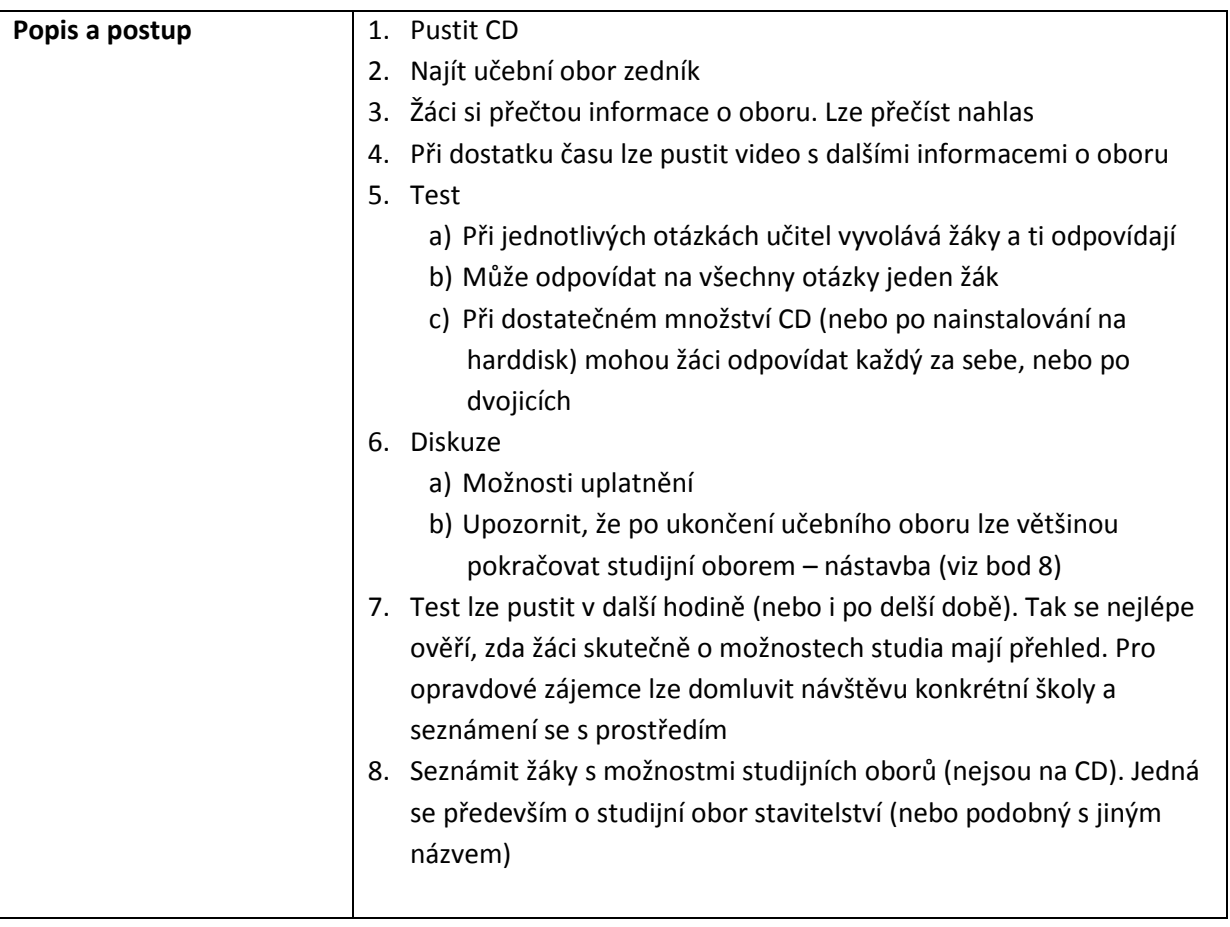

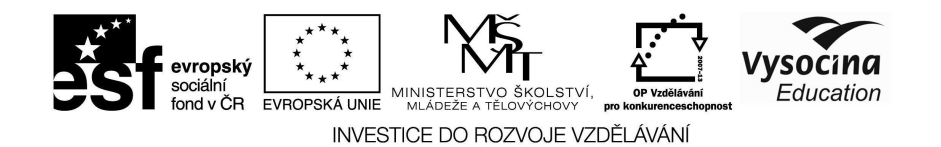

 $\frac{1}{\sqrt{2}}$ **Úkoly pro žáky:** • Zjistit nejbližší školy, které nabízejí uvedený učební obor. **Doporučení, úskalí,**  • Zjistit, zda školy nabízejí možnosti prolínání studia. **tipy, varianty**  • Zjistit konkrétní firmy v regionu, ve kterých by bylo možné získat zaměstnání po ukončení oboru. Pokud je to možné, lze navštívit i konkrétní firmu, která využívá pracovníky s uvedeným vzděláním.